## **受付に接続します**

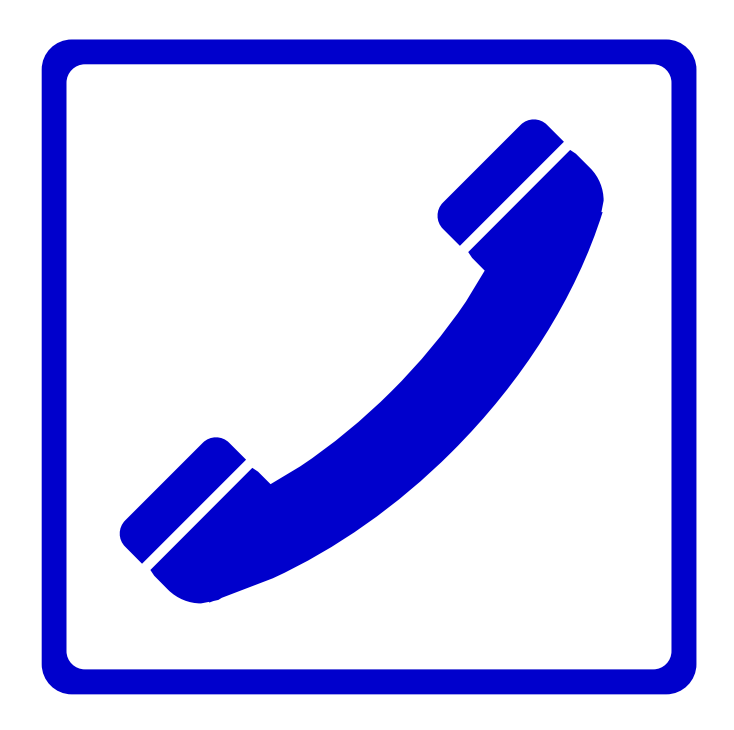

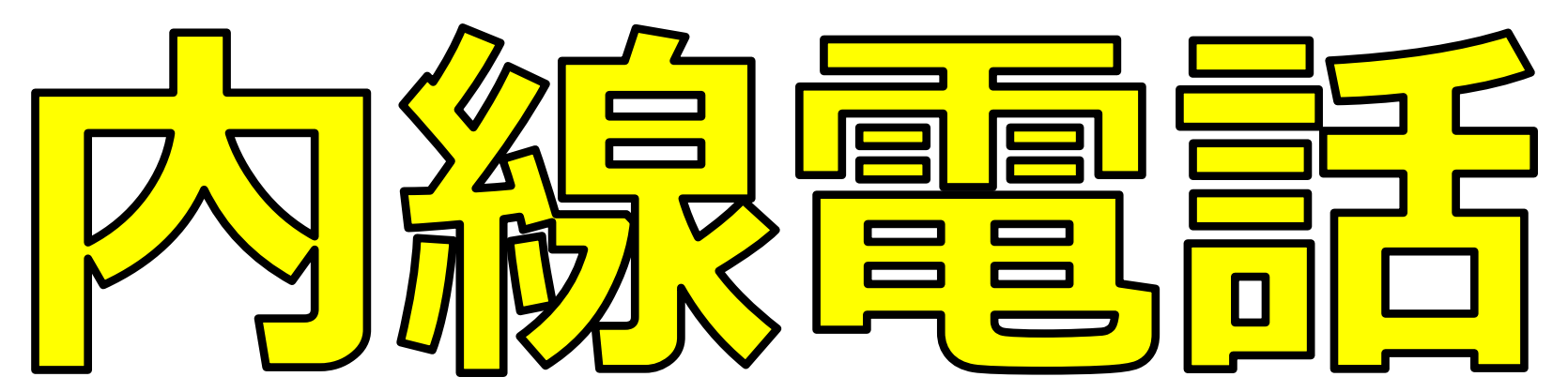